# **�Erewhon-Math�**

Daniel Flipo daniel.flipo@free.fr

# 4th February 2020

# **1 What is Erewhon-Math?**

Erewhon-Math is an Utopia based Opentype mathematical font. The mathematical symbols and Greek letters are borrowed or derived from Michel Bovani's Fourier-GUT*enberg*, Latin letters and digits are borrowed from Michael Shape's Erewhon font.

It requires LuaTeX or XeTeX as engine and the unicode-math package $^{\rm l}$  .

It is meant to be used with Utopia based Opentype text fonts like Erewhon. For Fourier-GUT*enberg* users who want to switch to LuaLaTeX or XeLaTeX, the file fourier-otf.sty can be used as a replacement of fourier.sty.

Please note that the current version (0.41) is *experimental, do expect metrics and glyphs to change* until version 1.0 is reached.

Comments, suggestions and bug reports are welcome!

# **2 Usage**

### **2.1 Calling \setmathfont**

A basic call for Erewhon-Math would be:

```
\usepackage{unicode-math}
\setmathfont{Erewhon-Math.otf} % Call by file name or
\setmathfont{Erewhon Math} % Call by font name
```
this loads Erewhon-Math as math font with the default options, see subsections 3.1 on the following page, 3.2 on page 3 and 3.3 on page 4 for customisation.

Please note that the three sets of text fonts have to be chosen separately, f.i.:

| \setmainfont{Erewhon}                                   | % rm |
|---------------------------------------------------------|------|
| \setsansfont{Cabin}[Scale=MatchLowercase]               | % sf |
| \setmonofont{Inconsolatazi4}[Scale=MatchLowercase] % tt |      |

<sup>&</sup>lt;sup>1</sup>Please read the documentation unicode-math.pdf.

otherwise you would get Latin Modern for text fonts.

### **2.2 Calling fourier-otf.sty**

As an alternative to load Erewhon-Math –*this is the recommended way*– you can type:

\usepackage[ *options* <sup>2</sup> ]{fourier-otf}

it also loads unicode-math with the default options and and sets Fourier Math as Math font but does a bit more:

- 1. it checks at \begin{document} if packages amssymb or latexsym are loaded and issues warnings in case they are;
- 2. it provides aliases for glyphs named differently in Unicode, so that latexsymb or AMS names are also available;
- 3. it loads fourier-orns.sty, providing many text ornaments;
- 4. it defines specific Math characters like \Bbbbackslash (\), \varemptyset  $(\emptyset)$ , \parallelslant ( $\parallel$ ), \shortparallelslant ( $\parallel$ ), etc.;
- 5. it reduces spacing in math mode: \thinmuskip, \medmuskip and \thickmuskip are reduced as in fourier.sty. The option loose disables these settings.

# **3 What is provided?**

Erewhon-Math provides all glyphs supplied by Fourier-GUT*enberg* plus all glyphs available in the amssymb and latexsym packages and many more. Therefore, these two packages *should not* be loaded as they might override Erewhon-Math glyphs.

Sans-serif, typewriter and fraktur styles are borrowed from Latin Modern fonts. See in section 3.5 on page 7 how to choose from other Math fonts for these styles.

A full list of available glyphs is shown in file unimath-erewhon.pdf.

### **3.1 Upright or slanted?**

Package unicode-math follows T<sub>E</sub>X conventions for Latin and Greek letters: in math mode, the default option (math-style=TeX) prints Latin letters  $a...z A...Z$  and lowercase greek letters  $\alpha$ ... $\omega$  slanted (italic) while uppercase greek letters ABF... $\Omega$  are printed upright. This can be changed by option math-style as shown in table 1 on the following page.

Bold letters are printed upright except lowercase Greek letters which are slanted (the default option is bold-style=TeX). This can be changed by option bold-style as shown in table 2 on the next page.

<sup>&</sup>lt;sup>2</sup>Possible *options* are loose or any of the options described below for \setmainfont.

Table 1: Effects of the math-style package option.

| Package option     | Latin        | Greek                          |
|--------------------|--------------|--------------------------------|
| math-style=ISO     | (a, z, B, X) | $(\alpha, \beta, \Gamma, \Xi)$ |
| math-style=TeX     | (a, z, B, X) | $(\alpha, \beta, \Gamma, \Xi)$ |
| math-style=french  | (a, z, B, X) | $(\alpha, \beta, \Gamma, \Xi)$ |
| math-style=upright | (a, z, B, X) | $(\alpha, \beta, \Gamma, \Xi)$ |
|                    |              |                                |

Table 2: Effects of the bold-style package option.

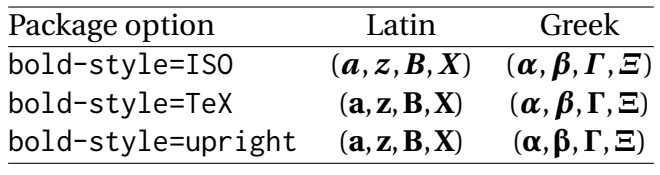

Other possible customisation:  $\nabla$  is printed upright and  $\partial$  is printed slanted by default, but nabla=italic and partial=upright can change this.

All these options are offered by the unicode-math package but they can be added to the \setmathfont call<sup>3</sup>, for example:

\setmathfont{Erewhon Math}[math-style=french,partial=upright] will print for the code

\[ \frac{\partial f}{\partial x} = \alpha \symbf{V} + a\nabla\Gamma + \symbf{\beta}\symbf{M} \]

$$
\frac{\partial f}{\partial x} = \alpha \mathbf{V} + a \nabla \Gamma + \beta \mathbf{M}
$$

while the default settings would print

$$
\frac{\partial f}{\partial x} = \alpha \mathbf{V} + a \nabla \Gamma + \beta \mathbf{M}
$$

If your text editor is able to handle greek letters or math symbols, they can be entered in the code instead control sequences (i.e. α, β, Γ,... for \alpha, \beta, \Gamma,...).

#### **3.2 Character variants**

Erewhon-Math provides eleven "Character Variants'' options to choose between different glyphs for Greek characters and some others, see table 3 on the following page for the full list.

For instance, to get \epsilon and \phi typeset as  $\varepsilon$  and  $\varphi$  instead of  $\varepsilon$  and  $\varphi$ , you can add option CharacterVariant={3,6} to the \setmathfont call:

\setmathfont{Erewhon Math}[CharacterVariant={3,6}]

<sup>3</sup> IMHO it is easier to add *all options* to the \setmathfont command.

This works for all shapes and weights of these characters:  $\scriptstyle\{ \epsilon \}$ ,  $\scriptstyle\{ \epsilon \}$ \$\symup{\epsilon}\$,\$\symbf{\epsilon}\$,\$\symbfit{\epsilon}\$ are output as  $\epsilon$ ,  $\epsilon$ ,  $\varepsilon$ ,  $\varepsilon$  instead of  $\varepsilon$ ,  $\varepsilon$ ,  $\varepsilon$ ,  $\varepsilon$ .

The same is true for \phi of course. Please note that curly braces are mandatory whenever more than one "Character Variant'' is selected.

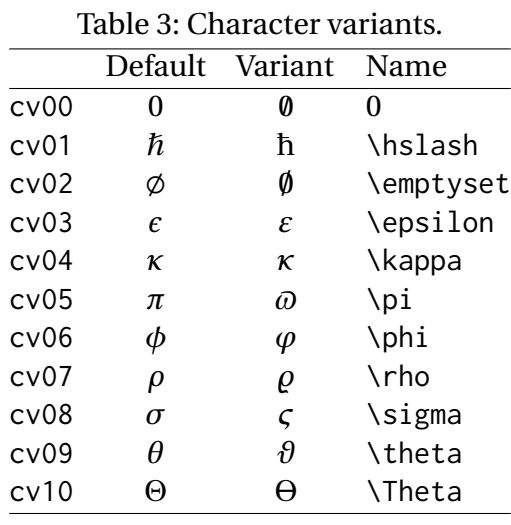

### **3.3 Stylistic sets**

Erewhon-Math provides four "Stylistic Sets'' options to choose between different glyphs for families of mathematical symbols.

StylisticSet=4, alias<sup>4</sup> Style=leqslant, converts (large) inequalites into their slanted variants as shown by table 4 on the next page.

StylisticSet=5, alias Style=smaller, converts some symbols into their smaller variants as shown by table 5 on the following page.

StylisticSet=6, alias Style=subsetneq, converts some inclusion symbols as shown by table 6 on the next page.

StylisticSet=7, alias Style=parallelslant, converts "parallel'' symbols into their slanted variants as shown by table 7 on the following page.

To enable Stylistic Sets 4, 6 and 7 for Erewhon-Math, you should enter

\setmathfont{Erewhon Math}[StylisticSet={4,6,7}] or \usepackage[Style={leqslant,subsetneq,parallelslant}]{fourier-otf}

then,  $[\x\leq y \quad A \subseteq B\quad]$  D \parallel D' \] will print as

 $x \leq y \quad A \subsetneq B \quad D \parallel D'$ 

instead of

 $x \le y \quad A \subsetneq B \quad D \parallel D'$ 

<sup>&</sup>lt;sup>4</sup>These Style aliases are provided by fourier-otf.sty.

| Command            | Default        | Variant |
|--------------------|----------------|---------|
| \leq               | ≤              | ≤       |
| \geq               | ≥              | ≥       |
| \nleq              | ≰              | ≰       |
| \ngeq              | ≱              | ≱       |
| \legg              | ≦              | ≼       |
| \geqq              | $\ge$          | ≩       |
| \eqless            | $\overline{z}$ | ⋞       |
| \eqgtr             | ⋝              | ≥       |
| <b>\lesseqgtr</b>  |                | ≶       |
| \gtreqless         |                | ⋚       |
| <b>\lesseqqgtr</b> | NINNINVIN      | ≹       |
| \gtreqqless        |                |         |
|                    |                |         |

Table 4: Stylistic Set 4 – leqslant (slanted inequalities)

Table 5: Stylistic Set 5 – smaller (smaller variants)

| Command         | Default Variant |               |
|-----------------|-----------------|---------------|
| \in             | E               | $\in$         |
| \ni             | $\exists$       | $\Rightarrow$ |
| \mid            |                 | ı             |
| \nmid           |                 | ł             |
| \parallel       |                 | Ш             |
| \nparallel      |                 | łł            |
| \parallelslant  |                 | $\mathcal{U}$ |
| \nparallelslant |                 | H             |
|                 |                 |               |

Table 6: Stylistic Set 6 – subsetneq (inclusion variants)<br>Command Default Variant

| Command     | Default Variant |    |
|-------------|-----------------|----|
| \subsetneq  | ⊊               | ⋤  |
| \supsetneq  | ⊇               | ر۔ |
| \subsetneqq | ⊊               | ⊊  |
| \supsetnegg | ⊋               |    |
|             |                 |    |

Table 7: Stylistic Set 7 – parallelslant (slanted variants)

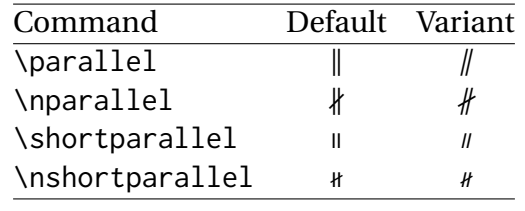

## **3.4 Standard LLLE**X math commands

All standard ETEX math commands, all amssymb commands and all latexsym commands are supported by Erewhon-Math, for some of them loading fourier-otf.sty is required. Various wide acccents are also supported:

☞ \widehat and \widetilde

̂̂ ̂ ̂ ̂ ̂̃ ̃ ̃ ̃ ̃ ̃

☞ \overline and \underline

$$
\overline{x}
$$
  $\overline{xy}$   $\overline{xyz}$   $\overline{A \cup B}$   $\overline{A \cup (B \cap C) \cup D}$   $\underline{m+n+p}$ 

☞ \overparen and \underparen

$$
\widehat{x}
$$
  $\widehat{xy}$   $\widehat{xyz}$   $\widehat{A \cup B}$   $\widehat{A \cup (B \cap C) \cup D}$   $\widehat{x+y}$   $\widehat{a+b+...+z}$ 

$$
\underbrace{x}\quad \underbrace{xz}\quad \underbrace{xyz}\quad \underbrace{x+z}\quad \underbrace{a+b+...+z}_{26}
$$

- ☞ \overbrace and \underbrace
	- a ab abc abca abcae  $\tilde{\mathbf{v}}$  $a + b + c$  $\tilde{\mathbb{X}}$  $a + b + \ldots + z$

$$
\underline{a} \quad \underline{ab} \quad \underline{abc} \quad \underline{abcd} \quad \underline{abcde} \quad \underline{a+b+c} \quad \underline{a+b+...+z} \quad \underline{c6}
$$

 $\sim$ 

 $\sim$ 

☞ \overbracket and \underbracket

- ⎴ ⎴ ⎴⎴⎴ ⎴⎴⎴⎴ ⎴⎴⎴⎴⎴  $\frac{9}{7}$  $a + b + c$  $\stackrel{\text{20}}{=}$  $a + b + \ldots + z$
- $\frac{u}{u}$   $\frac{uv}{u}$   $\frac{uv}{u}$   $\frac{uv}{u}$   $\frac{uv}{u}$   $\frac{uv}{u}$  $\frac{u + v + ... + z}{26}$

 $\overline{a}$ 

☞ \overrightarrow and \overleftarrow

$$
\vec{v} \quad \vec{M} \quad \vec{v}\vec{v} \quad \vec{AB} \quad \vec{ABC} \quad \vec{ABCD} \quad \vec{ABCDEFGH}.
$$

#### $\overline{v}$   $\overline{M}$   $\overline{v}$   $\overline{v}$   $\overline{AB}$   $\overline{ABC}$   $\overline{ABCD}$   $\overline{ABCDEFGH}$

☞ Finally \widearc and \overrightarc (loading fourier-otf.sty is required)  $\widehat{AMB}$   $\widehat{AMB}$ 

 $\mathbb{R}^2$ 

# **3.5 Mathematical alphabets**

- ☞ All Latin and Greek characters are available in italic, upright, bold and bold italic via the \symit{}, \symup{}, \symbf{} and \symbfit{} commands.
- ☞ Calligraphic alphabet (\symscr or \symcal or \mathcal command), uppercase only: ABCDEFGHI JKLMNOPQRPT UVWXYZ
- ☞ Blackboard-bold alphabet (\symbb or \mathbb command), uppercase, lowercase and digits:

ABCDEFGHIJKLMNOPORSTUVWXYZ

abcdefghijklmnopqrstuvwxyz 0123456789

☞ Fraktur alphabet is borrowed from Latin Modern, UBCDEFGHSJRLMMDPQRGTUDWXQJzabcdefahijtlmnopgrstuvwrn3 but this can overwritten, i.e.

\setmathfont{STIX2Math.otf}[range=frak,Scale=MatchUppercase] \$\symfrak{ABCDEFGHIJKL...XYZ abcdefghijkl...xyz}\$

UBCDEFCHIFRLMNOPQRSZUVWXPZabcdefahijflmnopgrstuvwxyz

☞ Sans serif alphabet is borrowed from Latin Modern, ABCDEFGHIJKLMabcdefghijk NOPQRSTUVWXYZmnopqrstuvwxyz but it can be borrowed from another Math font, i.e.

\setmathfont{STIX2Math.otf}[range={sfup,sfit}, Scale=MatchUppercase] \$\symsfup{ABCD...klm}\quad\symsfit{NOPQ...xyz}\$

ABCDEFGHIJKLMabcdefghijklm NOPQRSTUVWXYZnopqrstuvwxyz

☞ Typewriter alphabet is borrowed from Latin Modern, ABCDEFGHIJKLMNOPQRSTUVWXYZabcdefghijklmnopqrstuvwxyz but it can be borrowed from another Math font, i.e.

\setmathfont{STIX2Math.otf}[range=tt,Scale=MatchUppercase] \$\symtt{ABCDE...XYZ abcde...xyz}\$

ABCDEFGHIJKLMNOPQRSTUVWXYZabcdefghijklmnopqrstuvwxyz

## **3.6 Fourier ornaments**

All logos and ornaments provided by Fourier-GUT*enberg* (fourier-orns.sty) are available with Erewhon-Math when loaded by \usepackage{fourier-otf}.

fourier-orns.sty as of v2.0 automatically fetches its glyphs in a specific OpenType font with LuaTeX or XeTeX engines and from a Type 1 font otherwise (pdfTeX).

- ☞ \textpertenthousand‱,*‱*,**‱**,*‱*,
- ☞ A variant of the euro symbol: \eurologo €, *€*, **€**, *€*,
- ☞ A "starred" bullet: \starredbullet �,
- ☞ Decos and logos: \warning ⚠, \noway ⛔, \textxswup �, \textxswdown �, \bomb  $\stackrel{\cdot}{\bullet}$ , \decoone  $\stackrel{\cdot}{\bullet}$ , \decothreeleft  $\bullet$ , \decothreeright  $\bullet$ , \decofourleft �, \decofourright �, \decosix �, \floweroneleft �, \floweroneright �, \lefthand ☞, \righthand ☜.
- ☞ Smileys: \grimace �, \textthing �.
- ☞ Leaves: \aldineleft �, \aldineright ❦, \aldine �, \aldinesmall ❧, \leafleft �, \leafright �, \leafNE �, \leafNW �, \leafSE �, \leafSW �.
- ☞ Pilcrows: \oldpilcrowone �, \oldpilcrowtwo �, \oldpilcrowthree �, \oldpilcrowfour �, \oldpilcrowfive � aaaa, \oldpilcrowsix � aaaaaaaaaaa.

Finally, some symbols are also provided in math mode, with other names:

- $\mathbb{F}$  \$\forbidden\$ ( $\bigcirc$ ), \$\beware\$ ( $\wedge$ ), \$\boom\$ ( $\breve{\blacktriangle}$ ),
- ☞ \$\thething\$ (�) is a *QED symbol* for a false proof. Of course, you don't need it!
- ☞ \$\xswordsup\$ (�) and \$\xswordsdown\$ (�) may be used as tags for a debatted statement, or for anything else. �

# **4 Acknowledgements**

All glyphs in Erewhon-Math are borrowed or derived either from Erewhon fonts or Fourier-GUT*enberg* package. Many thanks to Michael Sharpe and Michel Bovani for providing these.

I am grateful to GeorgeWilliams and his co-workers for providing and maintaining Font-Forge and to Ulrik Vieth for his illuminating paper published in TUGboat 2009 Volume 30 about Open Type Math.

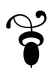